## **PAGAMENTO TASSE SCOLASTICHE TRAMITE F24 ORDINARIO - ESEMPIO**

## Modalità di compilazione – F24 ordinario

Nella sezione "CONTRIBUENTE" del modello F24 sono indicati:

- nel campo "Codice fiscale", il codice fiscale dello studente cui si riferisce il versamento delle tasse scolastiche;
- nel campo "Codice fiscale del coobbligato, erede, genitore, tutore o curatore fallimentare", l'eventuale codice fiscale del genitore/tutore/amministratore di sostegno che effettua il versamento, unitamente al codice "02" da riportare nel campo "Codice identificativo".

Nella sezione "ERARIO" sono indicati:

- nel campo "codice tributo" quello di interesse tra:
	- "TSC1" denominato "Tasse scolastiche iscrizione";
	- "TSC2" denominato "Tasse scolastiche frequenza";
	- "TSC3" denominato "Tasse scolastiche esame";
	- "TSC4" denominato "Tasse scolastiche diploma;
- nel campo "anno di riferimento", l'anno cui si riferisce il versamento, nel formato "AAAA". Nel caso in cui sia necessario indicare l'anno scolastico, riportare in tale campo l'anno iniziale (es.: per indicare l'anno scolastico 2020-2021, riportare nel suddetto campo il valore 2020).
- nella colonna "importi a debito versati", le somme da versare per ciascun codice tributo.

Di seguito un esempio di compilazione:

1) versamento della tassa di iscrizione e della tassa di frequenza per l'iscrizione alla classe 4^

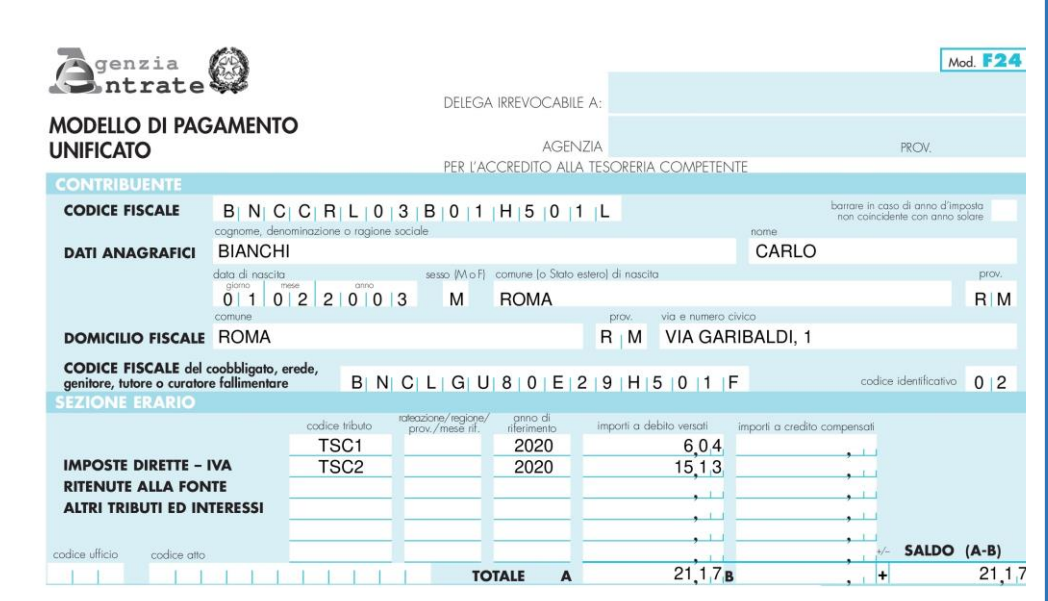

2) versamento della tassa di frequenza per l'iscrizione alla classe 5^

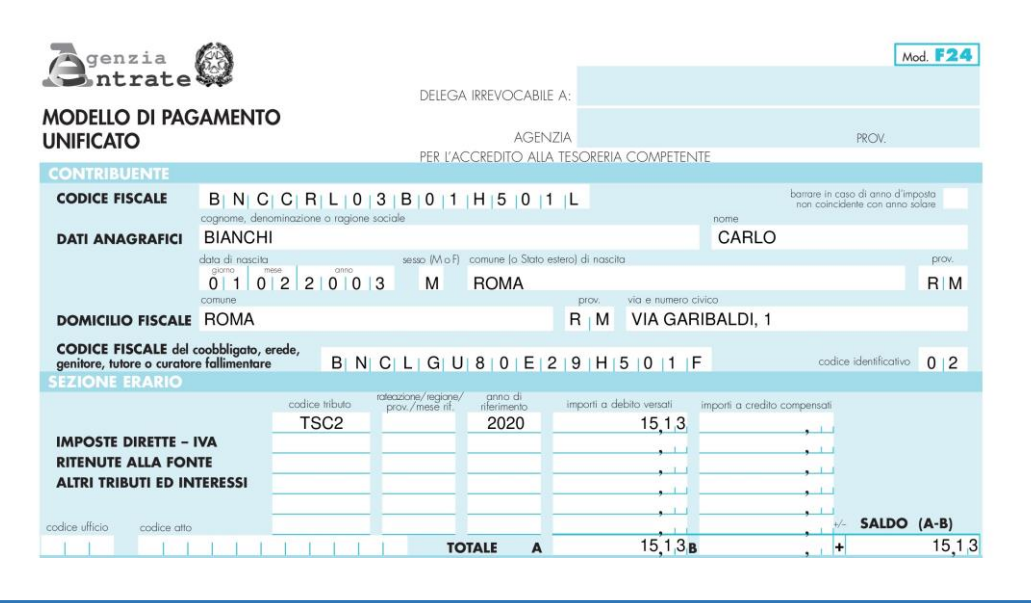

3) versamento della tassa per la partecipazione all'Esame di Stato

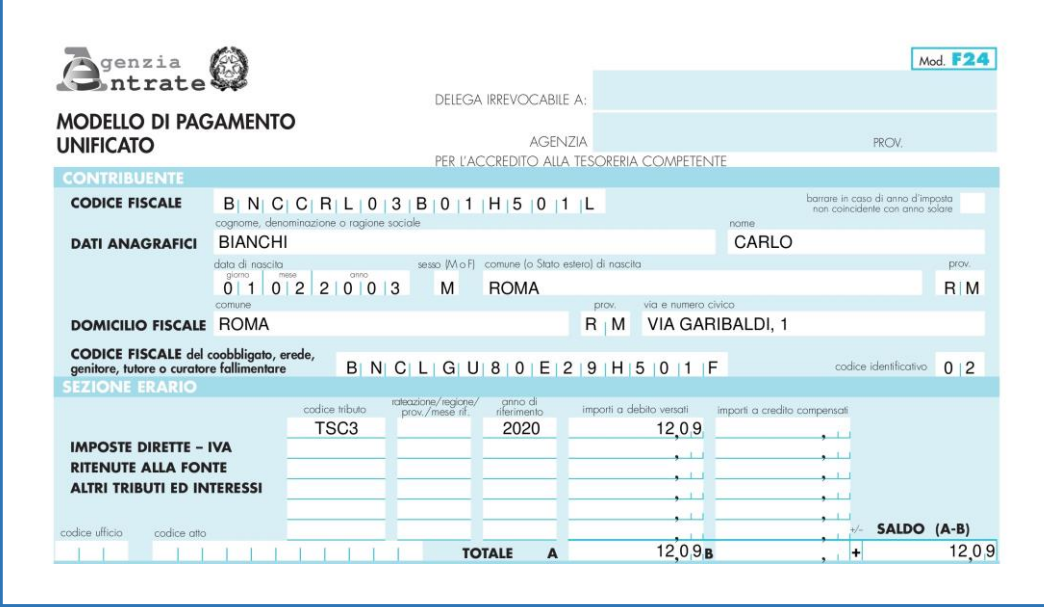

4) versamento della tassa per il ritiro del Diploma

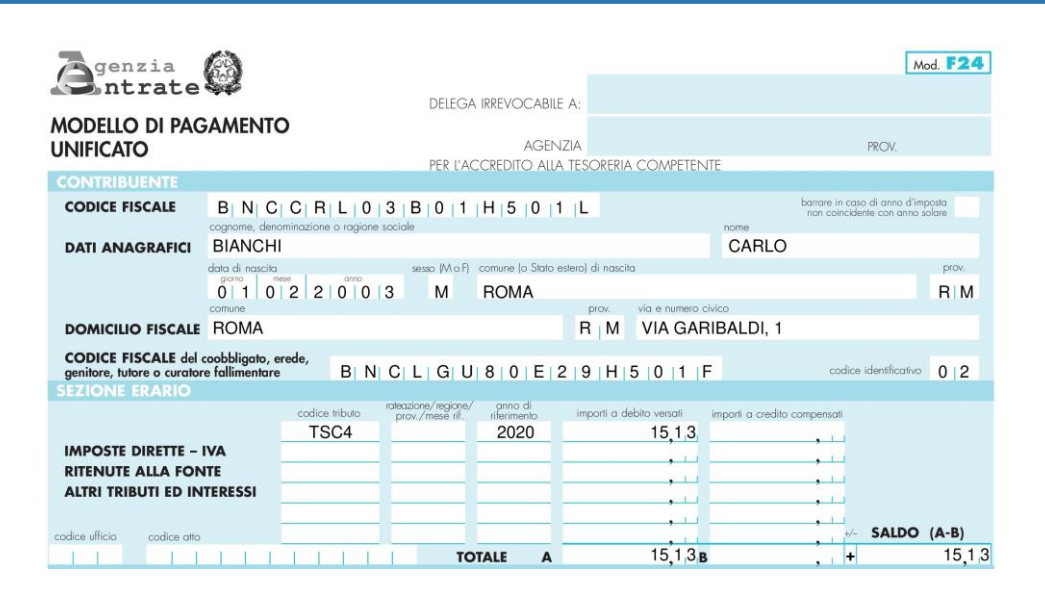